# **FERRAMENTAS** *ON LINE* **ASSOCIADAS A UMA BIBLIOTECA DIGITAL PARA PUBLICAÇÃO EM EVENTOS: PROJETO XII SBSR**

*BANON, L. C. BANON, G. J. F.* 

Instituto Nacional de Pesquisas Espaciais *E-mail*: lise@dpi.inpe.br

### **RESUMO**

Neste trabalho abordamos a necessidade de introduzir um modelo unificado para a informatização do processo de publicação em eventos. Este processo consiste em ferramentas *on line* para submissão, revisão e geração automática do sumário e do índice por autor, as quais são acopladas a uma biblioteca digital. Sugerimos esta implementação como estratégia para maior dinamismo e eficiência do processo, e comprovamos estes objetivos a partir dos excelentes resultados obtidos durante a preparação do XII Simpósio Brasileiro de Sensoriamento Remoto (SBSR) organizado pelo Instituto Nacional de Pesquisas Espaciais (INPE) em 2005. Apresentamos também algumas opções de *software*. Entre eles, foi feita uma escolha baseada em considerações sobre a preservação e o acesso por longo prazo, questão que garante a persistência dos ponteiros em hipertextos.

Palavras-Chave: Biblioteca Digital; Preservação; Repositórios Uniformes; Ponteiro Persistente; Vínculo Persistente; Memória Técnico-Científica; Acervo Distribuído; OAI; Simpósio Brasileiro de Sensoriamento Remoto; SBSR; Evento; Submissão; Edição; Publicação; Anais; Gerenciamento de Informação.

## **INTRODUÇÃO**

A realização de encontros científicos como oficinas, congressos ou simpósios, traz uma valiosa fonte de informações para a disseminação e o intercâmbio do conhecimento. Estas informações, em geral, são materializadas na forma de textos científicos que passam por um processo de edição e publicação.

Com o advento da era digital, as diversas fases deste processo podem ser informatizadas em um sistema integrado que gerencie o fluxo da informação desde a etapa de submissão do trabalho até a sua disponibilização em uma biblioteca digital.

No entanto, o que geralmente ocorre é a informatização de apenas algumas etapas do processo, ou então, de várias etapas utilizando *software* dissociados (sem qualquer comunicação entre si).

Uma situação comum é a utilização de um *software* para a submissão e revisão, a edição dos Anais de forma manual ou por empresas terceirizadas, seguidas de um árduo trabalho dos bibliotecários que cadastram novamente todo conteúdo para disponibiliza-lo em seu acervo institucional. Este é um exemplo no qual a tecnologia foi aplicada, mas sem um estudo panorâmico do fluxo de informações, levando ao que chamamos de índice de "retrabalho" e falta de integração entre diferentes unidades de uma mesma organização.

A submissão, revisão e edição são processos que antecedem a publicação. Quando estes processos estiverem disponíveis na *Web* utilizaremos o termo "ferramentas *on line*". O enquadramento global do processo de edição e publicação consiste na associação das "ferramentas *on line*" a um sistema de biblioteca digital. O presente trabalho pretende evidenciar que esta associação é uma opção estratégica para os eventos que visem um gerenciamento pró-ativo de todas as etapas do processo obtendo rapidez na produção, qualidade e preservação do material a ser disponibilizado.

Para confirmar esta acertada associação, apresentamos o bem sucedido XII Simpósio Brasileiro de Sensoriamento Remoto (SBSR), um evento de grande porte realizado em 2005 pelo Instituto Nacional de Pesquisas Espaciais (INPE), com mais de 1000 participantes e 603 trabalhos publicados.

Com o novo gerenciamento da informação, este grande volume de documentos foi disponibilizado no acervo particular do simpósio e simultaneamente na biblioteca digital do INPE, antes mesmo da realização do evento. São benefícios como este que devemos abordar quando mencionamos o item acima "rapidez na produção do material a ser disponibilizado".

Com relação ao item "qualidade" pretendemos indicar que a automação do processo de edição permite reduzir a incidência de erros na publicação e divulgar os Anais em uma interface padronizada e intuitiva, adaptada ao modelo cognitivo do usuário.

Também abordaremos a "preservação", questão intimamente relacionada ao funcionamento do sistema de biblioteca digital. Atualmente é difícil encontrar no mercado sistemas que garantam a manutenção dos acervos por longo prazo. Neste projeto utilizamos o *software* UR*Lib*Service, o mesmo que gerencia a biblioteca digital do INPE. Este *software* foi desenvolvido exatamente pela grande relevância com a qual o instituto trata a questão da preservação dos documentos, bem como do seu acesso. O *software* traz soluções interessantes neste sentido, sendo inclusive objeto de originalidade deste trabalho. A biblioteca digital do INPE iniciou o seu acervo em 1995 quando a questão da preservação nem era tratada com tanta ênfase. Desde o início, o sistema foi estruturado prevendo situações como a necessidade de importação e exportação de conteúdo entre acervos distribuídos, possibilitando destarte um crescimento sustentável para a explosão documental que vivenciamos atualmente.

O trabalho está organizado em três seções. Na primeira seção apresentamos e comparamos alguns recursos computacionais existentes atualmente e justificamos a opção escolhida. Na segunda seção faremos uma descrição das principais características do sistema adotado. Finalmente, na última seção mostramos os resultados obtidos ao empregar o sistema na realização do XII SBSR.

## **ESTADO DA ARTE**

Atualmente o mercado oferece um grande número de recursos computacionais voltados para publicação de trabalhos em congressos. Dividiremos as opções disponíveis em dois grupos, levando em conta se as ferramentas *on line* estão ou não acopladas a uma biblioteca digital.

Na primeira categoria tratamos das ferramentas *on line* que não estão acopladas a uma biblioteca digital. Neste grupo podemos citar alguns exemplos como o sistema comercial EDAS e outros livres como: CyberChair e MyReview System

Nesta categoria a meta final é a seleção dos trabalhos e o fluxo dos dados termina neste ponto, ou seja, não são oferecidos recursos para a preservação e disponibilização *on line*. Agora faremos uma breve descrição de cada exemplo citado acima.

Editor's Assistant - EDAS [7] utiliza MySQL que é um recurso para o gerenciamento de banco de dados relacional, com código-fonte aberto e crescente popularidade no mercado. Neste sistema não há uma instalação local do *software* e os documentos submetidos são armazenados no próprio servidor EDAS. O tráfego de suas informações obedece a seguinte seqüência: os documentos são enviados pelos autores, apreciados pelos revisores, selecionados pelos organizadores, que por sua vez notificam aos autores sobre o resultado desta seleção e encaminham as observações feitas pelos revisores. O fluxo de dados se encerra neste ponto. Nos casos em que o autor esteja apto a publicar o seu trabalho, será necessário refazer todo cadastramento e submeter novamente o seu documento, desta vez para a editora escolhida pelo evento. Quanto à publicação de documentos via internet, isto dependerá da editora, pois o EDAS fornecerá apenas as listas de referências em formato BiTeX.

CyberChair [14] foi programado em Python, uma linguagem de alto nível, interpretada e orientada a objetos. Este sistema deve ser instalado localmente. Os próprios organizadores são os responsáveis pelo envio da versão final do material selecionado para uma editora. O sistema ajuda a preparar este material, inclusive o sumário e o índice por autor, no formato TeX, segundo o padrão de publicação da Springer-Verlag. Portanto, a finalidade é a publicação impressa.

The MyReview System [11] utiliza MySQL (citado anteriormente) e PHP uma linguagem script com código aberto (*open-source*), executada no servidor (*serverside*) e muito difundida para o desenvolvimento de *Web Sites* dinâmicos. The MyReview System também não está acoplado a uma biblioteca digital. O *software* é instalado localmente e neste computador os documentos são armazenados em um único diretório do sistema de arquivo. Sua concepção não prevê o acesso aos trabalhos aceitos, ao contrário, incentiva providências em relação à segurança visando ocultar os arquivos na *Web* .

Na segunda categoria trataremos dos sistemas com ferramentas *on line* acopladas a uma biblioteca digital, nela encontram-se os sistemas OJS e UR*Lib*Service.

Open Journal Systems (OJS) [13] utiliza PHP e um banco de dados que pode ser o MySQL ou PostgreSQL. O *software* possui distribuição gratuita e foi desenvolvido pelo Public Knowledge Project da Universidade British Columbia, Canadá.

Temos também o *software* SEER [10] que é uma adaptação do *software* OJS realizada pelo Instituto Brasileiro de Informação em Ciência e Tecnologia (IBICT).

O OJS foi desenvolvido para a editoração de revistas, mas pela similaridade dos conceitos estudamos a possibilidade de utiliza-lo para editoração de Anais.

Verificamos que havia uma convergência de interesses em relação ao modo de acesso às informações, pois o OJS prevê a interoperabilidade entre diferentes bibliotecas e repositórios digitais. Isto é possível porque o sistema segue o protocolo *Open Archives Iniciative* (OAI) [12], que visa unificar as consultas às bases de dados, compartilhando informações (metadados) de diferentes sistemas. A opção provedor de dados OAI torna o OJS uma biblioteca com acervos distribuídos e desta forma resolve o problema do crescimento do conteúdo pela possibilidade ilimitada de criar novos acervos locais. No entanto, esta opção não resolve um outro problema ligado a preservação e o acesso à informação por longo prazo.

O acesso aos conteúdos de um acervo precisa ser mantido independente do seu crescimento, como da capacidade da estrutura física que o comporta.

Se o crescimento de um acervo esgota a capacidade do disco de uma máquina, existem duas soluções convencionais. A primeira consiste em substituir a máquina atual ou o disco por outro com mais capacidade. A segunda consiste em utilizar um *software* que simula um disco de tamanho maior a partir de um conjunto de discos físicos menores. Nos dois casos, o endereço de acesso ao acervo é mantido e desta forma os ponteiros (*link*s) para os conteúdos neste acervo são preservados, isto é, permanecem funcionando. No entanto, as duas soluções são onerosas.

Por outro lado, com a rápida evolução da tecnologia, temos a cada ano máquinas com mais espaço em disco. Desta forma, também podemos encontrar a situação inversa: o acervo apresenta um crescimento estagnado ou bem inferior à capacidade oferecida pelas máquinas novas.

Manter equipamentos traz custos. Portanto, uma biblioteca digital deve permitir também a exportação/importação de conteúdo, ou seja, fundir dois acervos em um só sem prejudicar o acesso aos documentos via ponteiros, garantindo a permanência da navegação pelos hipertextos.

Neste aspecto o OJS, parece não resolver a questão da integração de acervos como mostrado no exemplo a seguir onde temos duas URLs envolvendo dois acervos distintos do tipo OJS apontando para dois documentos diferentes possuindo o mesmo identificador (id=47):

http://www.i-journals.org/ps/include/getdoc.php?id=47&mode=pdf http://www.revista-alpha.cl/ojs/include/getdoc.php?id=47&mode=pdf

No exemplo acima, os acervos do i-journals e da revista-alpha não podem ser integrados em um só, sem prejuízo aos ponteiros já existentes. Isto acontece por que nunca será possível, por exemplo, acessar o atual documento do acervo ijournals com id=47, a partir do acervo da revista-alpha, uma vez que, na revistaalpha o mesmo identificador já está reservado para acessar um outro documento. Ter várias máquinas, sem aproveitamento da sua capacidade, simplesmente por que há um pequeno acervo intransferível em cada uma, é economicamente inviável e uma ameaça à preservação dos acervos.

Finalmente, observamos que ao executar as URLs acima não há redirecionamento para um documento do sistema de arquivo. Isto comprova uma dependência do sistema com o banco de dados para a abertura de um documento o que neste caso, diminui as chances de acesso por longo prazo.

Desta forma, adotamos o *software* UR*Lib*Service para o desenvolvimento deste projeto pelo seu diferencial oferecido em relação a flexibilidade para a reestruturação dos acervos locais, recurso relevante para contribuir com a solução do problema de acesso por longo prazo.

O UR*Lib*Service foi desenvolvido em Tcl/Tk (uma linguagem simples e poderosa, interpretada e que possui uma interface gráfica) e utiliza o Apache (servidor *Web*  bastante difundido). O *software* gerencia os acervos eletrônicos de uma biblioteca digital organizada segundo o conceito de repositórios uniformes, em inglês: "Uniform Repositories for a Library" (UR*Lib*). O conceito de Repositórios

Uniformes foi introduzido pela primeira vez em 1995 para resolver o problema da integração de documentos eletrônicos produzidos por usuários que utilizavam sistemas de arquivos independentes [1, 2].

O termo repositório está sendo usado aqui no sentido restritivo, pois ele se refere ao espaço digital reservado para um único material eletrônico chamado de documento.

A integração entre acervos locais, isto é a importação/exportação de documento entre acervos locais da UR*Lib*, sem prejuízo aos ponteiros, é possível pelo uso de uma regra de formação para os nomes dos repositórios, nome que serve ao mesmo tempo de identificador do documento [2]. Esta regra garante a unicidade dos nomes, mesmo quando criados a partir de acervos locais independentes.

O UR*Lib*Service aproveita esta propriedade e faz com que os ponteiros relativos, no momento em que são ativados, localizem os documentos originais, independentemente do acervo local onde cada um pertence [3, 4]. Adicionalmente, como o SEER, o UR*Lib*Service é um provedor de dados OAI.

Desde 1995, o UR*Lib*Service está sendo usado com sucesso para o gerenciamento da biblioteca digital da Memória Técnico-Científica do INPE [5, 6].

## **DESCRIÇÃO DO SISTEMA**

Seguiremos o padrão da Linguagem de Modelagem Unificada - UML [8, 9], para a descrição de alguns aspectos do sistema. A UML é uma linguagem visual utilizada para modelar sistemas computacionais orientados a objeto. Dentre os vários diagramas oferecidos pela linguagem escolhemos agora o tipo "Diagrama de Casos de Uso", que apresenta de forma simplificada quais são os serviços oferecidos pelo sistema e quem irá utilizar cada serviço, ou seja, os seus Atores (representados por símbolos de "bonecos magros"). Na Figura 1 apresentamos o sistema de publicação

envolvendo essencialmente quatro tipos de atores: o Autor, o Revisor, o Coordenador do evento e finalmente o Leitor.

Observando a Figura 1, comentaremos a seguir o papel desempenhado por cada ator.

O Autor realiza via formulário a submissão do seu trabalho e os dados cadastrados serão os metadados do documento, "reaproveitados" nas fases posteriores no uso deste sistema *on line* de publicação. A Tabela 1 exemplifica, no caso do XII SBSR, os dados solicitados ao autor no formulário de submissão do seu trabalho.

O Revisor conta com um serviço de cadastramento, através do qual fornece seus dados pessoais e área de competência (com seleção do tipo múltipla escolha) como ilustrado na Figura 2.

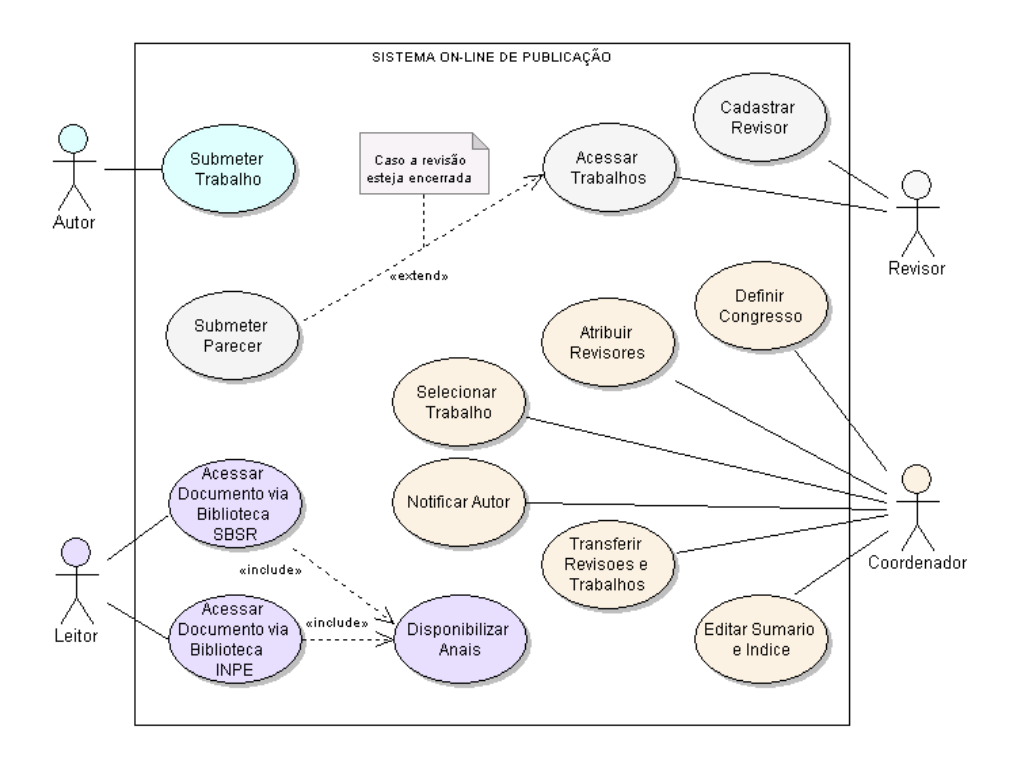

Figura 1 – Atores e Serviços envolvidos no Sistema *On line* de Publicação.

Tabela 1 – Dados solicitados ao autor no formulário de submissão do XII SBSR

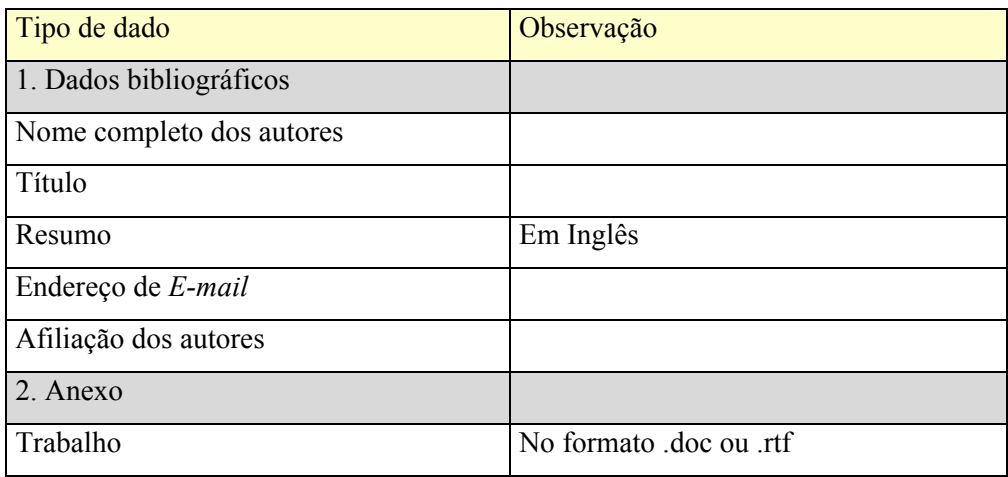

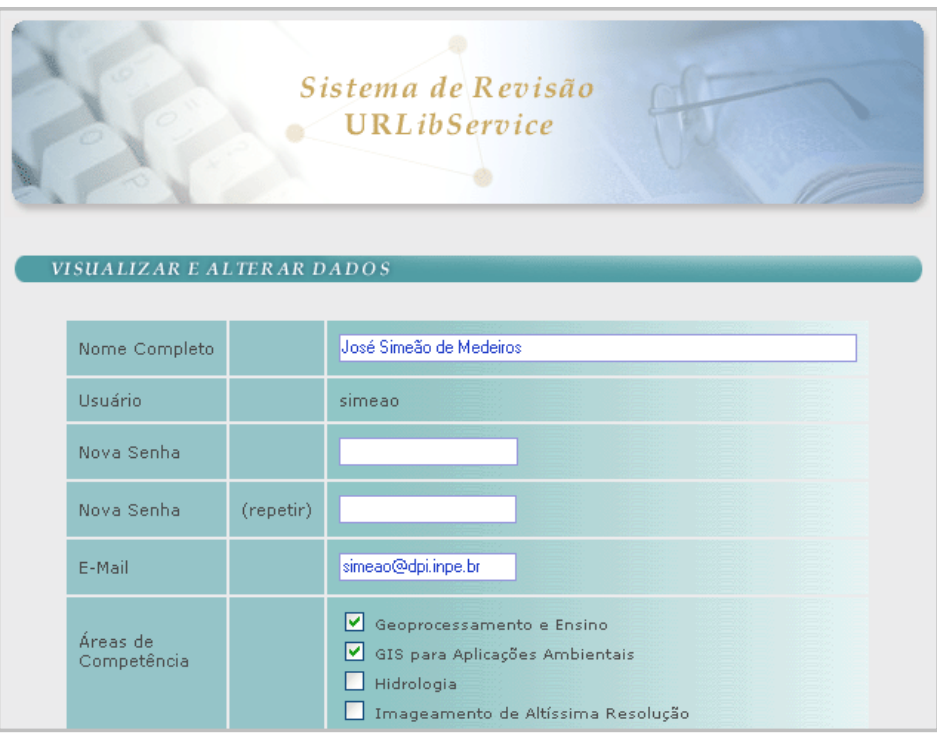

Figura 2 – Formulário de cadastramento do Revisor.

O Revisor também possui um serviço para submissão de parecer. Em sua área restrita na *Web* , há um controle das revisões que estão em andamento, bem como daquelas que já foram concluídas. Após acessar o trabalho e concluir a sua revisão via formulário, o parecer é enviado. O sistema também oferece uma opção de revisão em etapas, ou seja, é possível fazer uma revisão parcial do trabalho, salvar as opções selecionadas naquele momento e dar prosseguimento ao processo em uma outra oportunidade.

Quanto ao Coordenador, o sistema lhe oferece vários serviços. Inicialmente o coordenador pode definir quatro categorias de dados sobre o congresso como mostrado na Tabela 2

O Coordenador deve definir com precisão e antecedência os dados bibliográficos, pois estes irão compor os metadados de cada trabalho submetido, sem a necessidade do usuário preencher estes itens no seu formulário de submissão. Este procedimento é possível por que os dados bibliográficos são comuns para qualquer trabalho do evento.

A mesma precaução se aplica na definição dos Temas e Categorias. Os dados preenchidos serão utilizados para gerar dinamicamente a interface de acesso aos serviços de atribuição dos revisores (acesso por temas) ou de seleção dos trabalhos (acesso pela categoria do documento: Artigo, Comunicação e Iniciação Científica).

| Tipo de dado            | Exemplos de conteúdo/opções                            |
|-------------------------|--------------------------------------------------------|
| 1. Dados bibliográficos |                                                        |
| Ano                     | 2005                                                   |
| Nome do evento          | Simpósio Brasileiro de Sensoriamento Remoto, 12 (SBSR) |
| Nome dos editores       | Epiphanio, José Carlos Neves                           |
| Nome da editora         | <b>INPE</b>                                            |
| Local do evento         | Goiânia                                                |
| Título da obra          | Anais                                                  |
| Data do evento          | 16-21 abr. 2005                                        |
| Cidade da editora       | São José dos Campos                                    |
| Organização             | <b>INPE</b>                                            |
| Tipo de evento          | Nacional                                               |
| Área do conhecimento    | Sensoriamento Remoto                                   |
| <b>ISBN</b>             | 85-17-00018-8                                          |
| <b>ISSN</b>             |                                                        |
| Opções de idioma        | Português, Inglês e Espanhol                           |
| Lista de Temas          | Lista de 22 temas                                      |
| Categorias              | Artigos, Comunicações e Iniciação Científica           |

Tabela 2 – Dados solicitados na definição de um congresso com publicação de Anais.

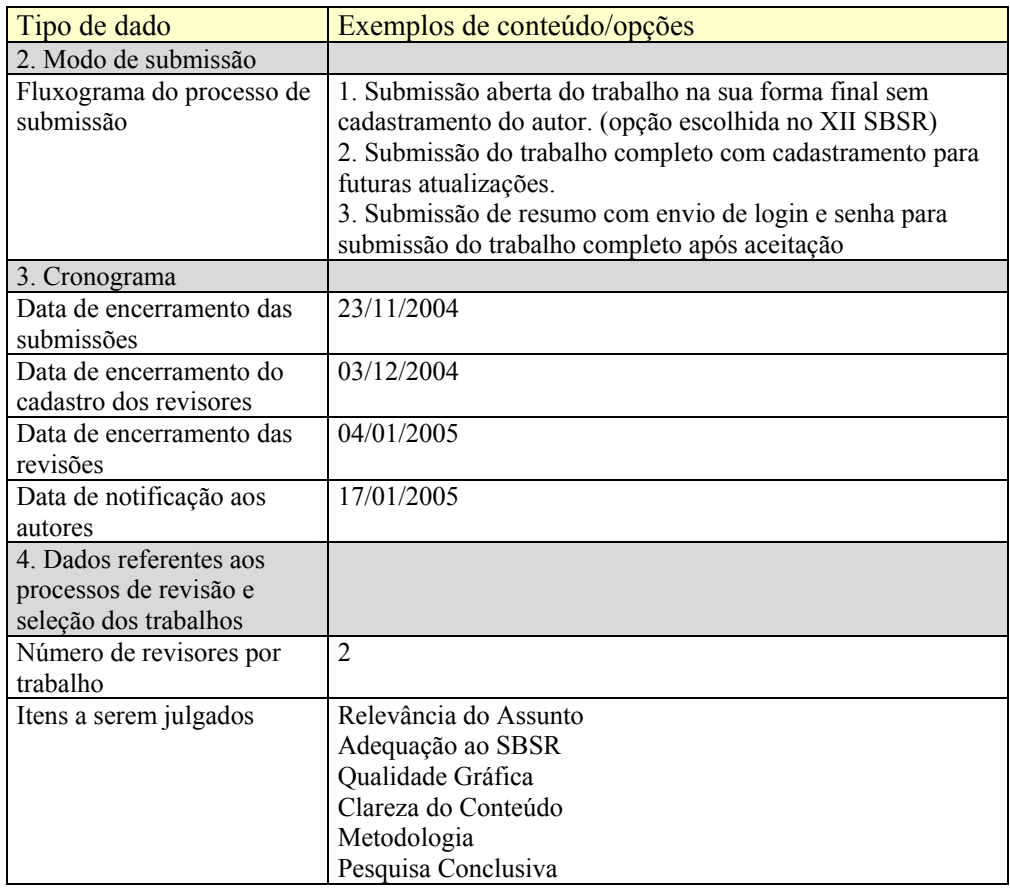

Esta interface está disponível apenas na área restrita do coordenador. A Figura 3 é um exemplo da interface desenvolvida para o serviço de atribuição dos revisores, que também proporciona ao Coordenador o controle do andamento das revisões.

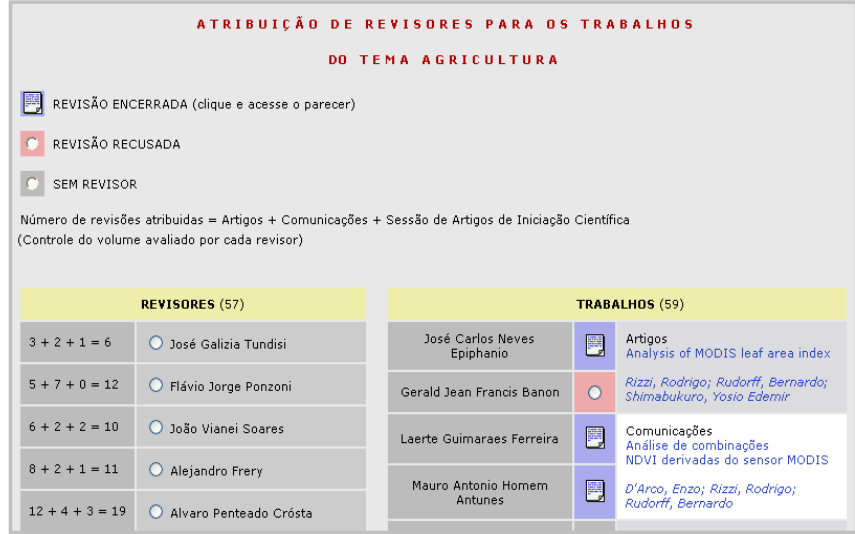

Figura 3 – Exemplo da interface do serviço de atribuição dos revisores aos trabalhos.

Uma vez realizada a seleção dos trabalhos, o Coordenador notifica os autores.

Em seguida, o Coordenador dispõe de um serviço para transferir os trabalhos aceitos para um acervo definitivo, enquanto os trabalhos rejeitados e as revisões são armazenados em um CDROM. A transferência é necessária, pois todo processo de submissão, revisão e seleção ocorre em um acervo temporário garantindo maior segurança e agilidade.

Com seu conceito de repositórios uniformes, o UR*Lib*Service tem a capacidade de exportar repositórios de um acervo para outro sem perder a funcionalidade dos ponteiros contidos nos documentos. O acervo definitivo é geralmente o acervo contendo os trabalhos e Anais das edições anteriores do evento, mas poderia ser de outra natureza como, por exemplo, um acervo de todos os eventos realizados por uma determinada instituição.

Finalmente, o Coordenador dispõe de um serviço para gerar automaticamente o sumário e o índice por autor e desta forma fechar o processo de edição.

Neste momento, os Anais estão disponíveis na Internet e o último ator, o Leitor, pode então acessar tanto os trabalhos individualmente por meio de busca por palavras-chave, como pelos Anais *On line*.

Os Anais *On line* são compostos por capa, sumário, artigos e índice por autor como mostrado no diagrama UML de classes da Figura 4.

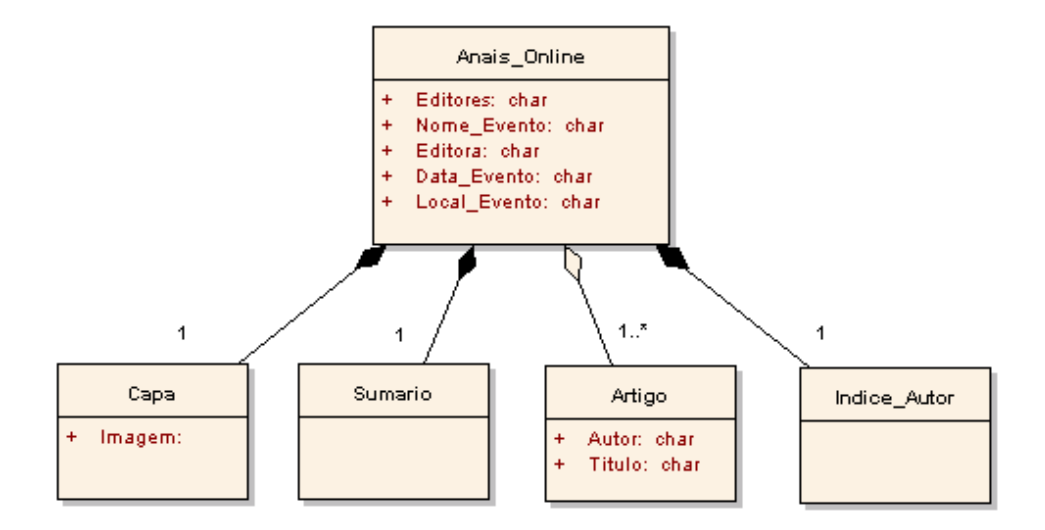

Figura 4 – Diagrama de classes representando a estrutura dos Anais.

No diagrama, o losango "vazio" indica que os artigos existem também independentemente dos Anais. Somente a capa, o sumário e o índice por autor são parte integrante dos Anais.

## **EDIÇÃO DOS ANAIS DO XII SBSR**

No XII SBSR foram submetidos 769 trabalhos. As submissões ocorreram durante aproximadamente 30 dias sendo que 95% delas se concentraram durante os 5 últimos dias como mostrado no gráfico de barras da Figura 5. A organização do evento seguiu o seguinte cronograma:

- Disponibilização do formulário de Submissão: 25/05/2004
- Conclusão das submissões: 23/11/2004
- Início das revisões: 03/12/2004
- Conclusão das revisões: 04/01/2005
- Notificação aos autores a partir do dia: 17/01/2005
- Divulgação dos trabalhos aceitos na internet: 25/01/2005
- Disponibilização dos Anais do XII SBSR: 17/03/2005
- Divulgação do acervo personalizado para o SBSR: 12/04/2005
- Realização do evento: 16 a 21/04/2005

Pelo cronograma observa-se que os 603 trabalhos aceitos no XII SBSR puderam ser disponibilizados antes da realização do evento. Ao comparar estes dados com o cronograma do X SBSR, quando as ferramentas *on line* não existiam ainda, podemos comprovar que a implementação deste projeto possibilitou a rápida disponibilização do material na *Web* .

O X SBSR teve 261 trabalhos aceitos, o evento ocorreu entre os dias 21 e 26 de abril de 2001, e a disponibilização dos Anais do X SBSR na biblioteca digital do INPE ocorreu no dia 07/02/2002, quase um ano após a realização do evento.

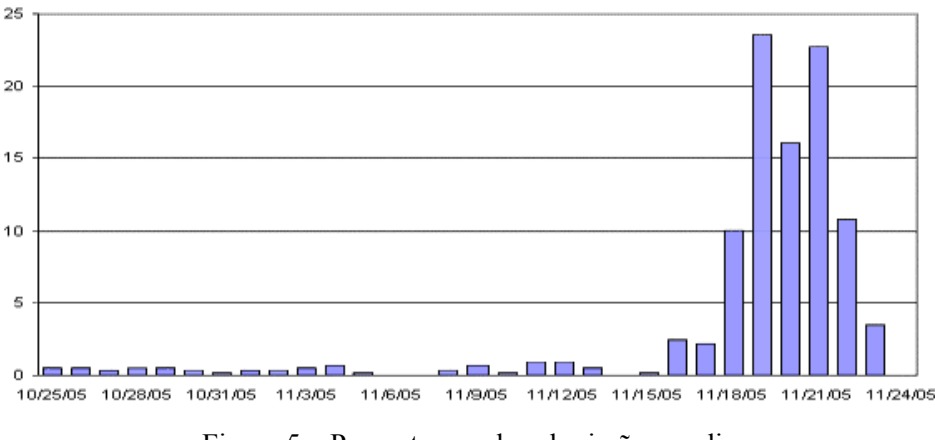

Figura 5 – Percentagem de submissão por dia.

No caso do XII SBSR, a agilidade na divulgação dos textos científicos contribuiu para aumentar a interação e a participação dos congressistas, oferecendo como diferencial esta possibilidade de avaliar antes do evento os resultados obtidos por outros pesquisadores. De fato, no dia da divulgação do acervo 12/04/2005 o *Site* registrou mais de 1000 acessos, um número considerado razoável em relação aos registros em eventos anteriores, que atingiam este registro em média após 3 semanas.

O sumário e o índice por autor do XII SBSR somam 241 páginas impressas. Em outros anos, estas páginas eram digitadas, com inúmeros ponteiros editados manualmente, seguidos de um minucioso trabalho de revisão e, a qualidade do produto final, dependendo da acuidade de sua revisão, ainda poderia ser insatisfatória.

Neste projeto, os metadados obtidos na submissão serviram para a geração automática do sumário e do índice por autor, evitando todo trabalho mencionado acima. A automação deste processo reduziu os erros de edição e portanto, melhorou a qualidade final do material disponibilizado. Como os "atores" apresentados na Figura 1 interagiam com os mesmos dados, um índice considerável de erros de cadastro pode ser identificado e corrigido ainda nas fases iniciais do

processo. Ao corrigir um cadastro, esta atualização era visível em todos os outros serviços do sistema, mesmo quando estes ocorriam paralelamente.

Os Anais do XII SBSR foram disponibilizados simultaneamente na biblioteca digital do INPE e a exclusivo do simpósio, graças ao conceito de acesso integrado a acervos distribuídos adotado pelo *software* UR*Lib*Service. Desta forma, a atualização de dados repercute simultaneamente em todos os sistemas de acesso quando programados para isto. Assim o sistema também contribuiu com o trabalho de popular a Memória Técnico-Científica do INPE cujo acervo foi "abastecido" sem a necessidade de cadastrar e submeter os documentos.

Na Figura 6 apresentamos a interface desenvolvida especialmente para o acervo dos SBSRs, que se encontra no endereço *Web* : <http://www.ltid.inpe.br/sbsr2005/biblioteca>. Neste *Site* o Leitor (último ator representado no diagrama da Figura 1) tem duas formas de acessar os trabalhos: a partir da capa dos Anais ou individualmente por meio de um campo de busca.

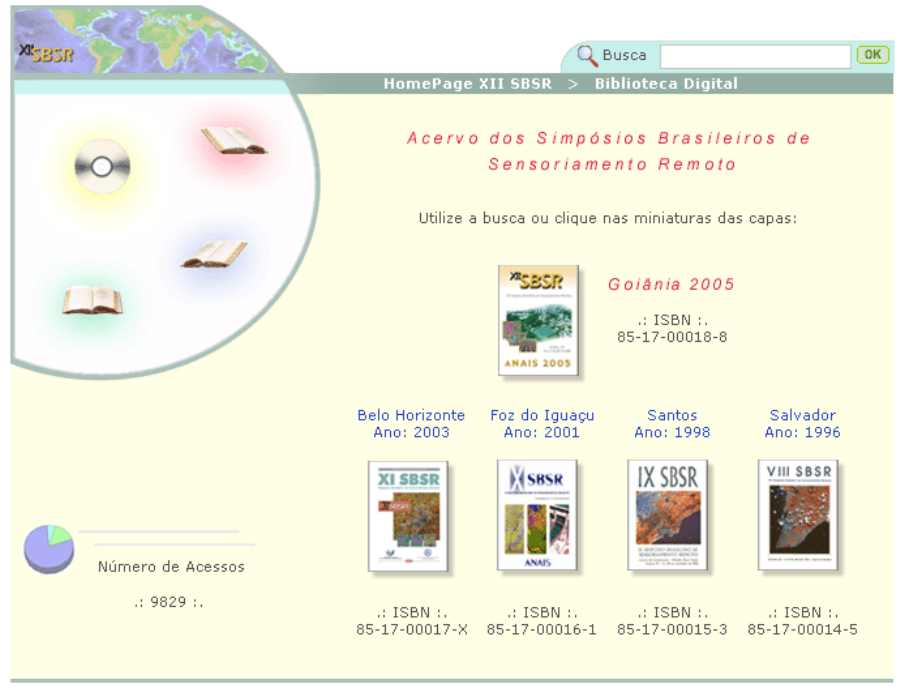

# **Biblioteca Digital-SBSR**

Figura 6 – Interface da Biblioteca Digital desenvolvida exclusivamente para os SBSRs<http://www.ltid.inpe.br/sbsr2005/biblioteca>.

A interoperabilidade dos sistemas também possibilitou o reaproveitamento de registros antigos cadastrados na Memória do instituto com a finalidade de publicar edições anteriores do evento em formato livro. No dia 12/04/2005 foi o lançamento da biblioteca digital dos SBSRs contendo os "Anais *On line*" das últimas cinco edições do evento (apenas duas edições já se encontravam no formato livro).

Este projeto também padronizou a navegação e apresentação final do material disponibilizado na *Web* . Antes da automação do processo de edição foi elaborado um projeto gráfico para o desenvolvimento de uma interface intuitiva, adaptada ao modelo cognitivo do usuário. Na Figura 7 apresentamos esquematicamente os componentes dos Anais *On line* do XII SBSR.

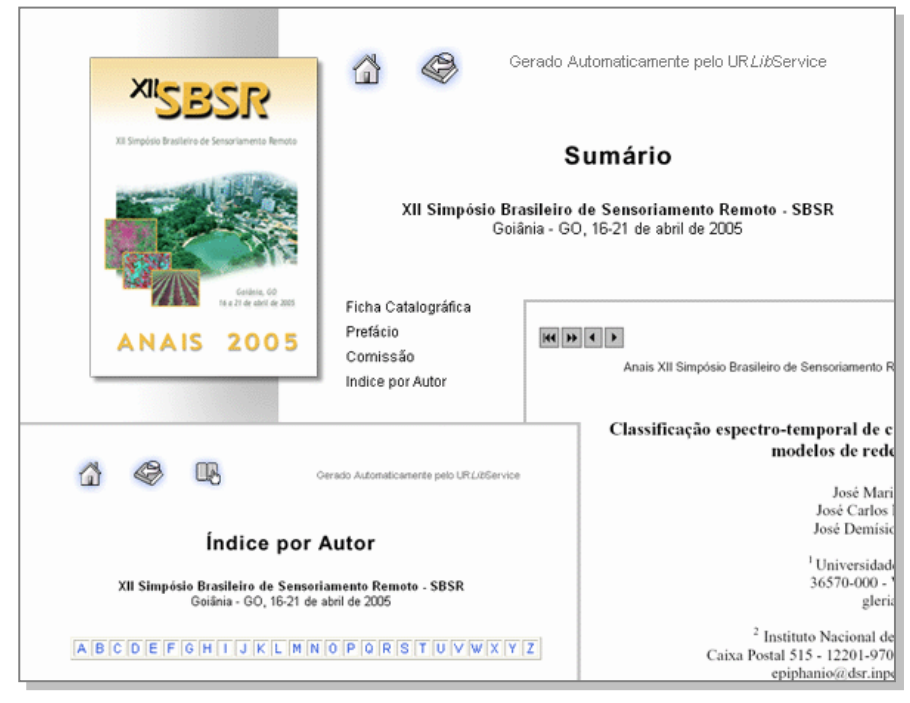

Figura 7 – Componentes dos Anais do XII SBSR.

# **CONCLUSÃO**

Por meio de uma abordagem prática, este trabalho comprovou a importância dos sistemas envolvidos com a publicação estarem associados a uma biblioteca digital. No estudo realizado sobre as opções de *software* disponíveis no mercado, comentado na Seção 3, optou-se pelo *software* UR*Lib*Service (o mesmo utilizado pela biblioteca digital do INPE). A escolha foi feita pelo diferencial oferecido em relação à integração entre acervos locais sem prejuízo dos ponteiros, garantindo assim a preservação e o acesso por longo prazo.

A partir de um estudo comparativo, comentado na Seção 4, entre o X SBSR (quando ainda não existia a integração dos sistemas) e o XII SBSR, foi evidenciado que a introdução de um modelo unificado proporcionou um novo gerenciamento do fluxo de informações, com resultados favoráveis na redução dos índices de "retrabalho" e maior integração entre diferentes unidades de uma mesma organização. Neste estudo comparativo, também foi possível constatar que a automação dos processos de edição, utilizando sistemas associados permitiu aumentar a rapidez na produção e a qualidade do material disponibilizado.

A interoperabilidade do sistema também possibilitou o reaproveitamento de registros antigos cadastrados na Memória do Instituto com a finalidade de publicar edições anteriores do evento em formato livro. Visualizar esta possibilidade significou a implementação de um projeto bem mais ambicioso, disponibilizando (antes da realização do evento) não apenas os "Anais *On line* do XII SBSR", mas os Anais *On line* das últimas cinco edições, em um acervo de biblioteca digital personalizado e exclusivo para o SBSR, com disponibilização simultânea na biblioteca digital da Memória Técnico-Científica do INPE.

Trabalhos futuros poderiam gerenciar o fluxo das informações desde a etapa da submissão até a conclusão do evento propriamente dito. Neste caso, teríamos a inclusão do serviço de inscrição como mais uma ferramenta *on line* deste sistema. No XII SBSR as inscrições pela internet foram feitas via formulário *Web* , sem conexão com a UR*Lib* e o Sistema de Acompanhamento de Eventos (SAEV) adotado pelo XII SBSR para o controle de todas as atividades realizadas *in loco*, como: inscrições no local, confirmação de presença, emissão de crachá e etc. O SAEV foi desenvolvido pelo INPE, e apresentou excelente desempenho no XII SBSR. A proposta, portanto, é integrar o sistema atual UR*Lib*Service e SAEV.

#### **AGRADECIMENTOS**

Agradecemos ao José Carlos Neves Epiphanio e Marciana Leite Ribeiro pelo apoio e incentivo na elaboração deste artigo.

Agradecemos também à Terezinha Gomes dos Santos, Simone Angélica Del-Ducca Barbêdo, Iamara Virgínia de Mendonça Motta, Jesuina Aparecida Costa pela revisão final do texto.

## **REFERÊNCIAS BIBLIOGRÁFICAS**

As referências mencionando a UR*Lib*, podem ser encontradas a partir de qualquer *Site* rodando o UR*Lib*Service, por exemplo: <http://iris.sid.inpe.br:1905>. Basta introduzir o identificador (nome do repositório) no campo de busca.

BANON, G. J. F. **Uniform repositories for a digital library - UR***Lib*. 1998. Disponível na biblioteca digital UR*Lib*: <http://dpi.inpe.br/banon/1997/08.14.12.32>. Acesso em: 20 set. 2005.

BANON, G. J. F.; BANON, L. C. **O que é a UR***Lib***?** Disponível na biblioteca digital UR*Lib*: <http://iconet.com.br/banon/2001/05.25.16.44>. Acesso em: 20 set. 2005.

BANON, G. J. F.; BANON, L. C. **Creating persistent citation** *link***s**. Disponível na biblioteca digital UR*Lib*: < http://iconet.com.br/banon/2001/07.27.00.56>. Acesso em: 20 set. 2005.

BANON, Gerald Jean Francis. **Hiperdocumentos versus UR***Lib*. Disponível na biblioteca digital UR*Lib*: <http://dpi.inpe.br/banon/2002/10.10.08.39>. Acesso em: 20 set. 2005.

BANON, G. J. F.; RIBEIRO, M. L.; BANON, L. C. Preservação digital da memória técnico-científica do INPE. In: SIMPÓSIO INTERNACIONAL DE BIBLIOTECAS DIGITAIS, 2., 17-21 maio 2004, Campinas. **Anais...** 2004. *On line*. Disponível em: <http://libdigi.unicamp.br/document/?view=8264>. Acesso em: 19 set. 2005.

BANON, G. J. F.; RIBEIRO, M. L.; BANON, L. C. **Preservação digital da memória técnico-científica do INPE**. São José dos Campos: Instituto Nacional de Pesquisas Espaciais, 2004. (INPE ePrint dpi.inpe.br/lise/2004/03.02.15.20). Disponível na biblioteca digital UR*Lib*: <http://dpi.inpe.br/lise/2004/03.02.15.20>. Acesso em: 19 set. 2005.

EDAS. **Editor's Assistant (EDAS) Version 3**. Disponível em: <http://www.edas.info/doc/>. Acesso em: 19 set. 2005.

GUEDES, G. T. A. **UML: Uma abordagem prática**. São Paulo: Novatec, 2004. 319 p.

GUEDES, G. T. A. **Guia de consulta rápida UML 2**. São Paulo: Novatec, 2005. 108 p.

MÁRDERO ARELLANO, M. A. SEER: ambiente de produção e pesquisa em Ciências da Comunicação. In: CONGRESSO BRASILEIRO DE CIÊNCIAS DA COMUNICAÇÃO, 28., 5-9 set. 2005, Rio de Janeiro. **Proceedings...** 2005.

MYREVIEW. **The MyReview System**. Disponível em: <http://myreview.lri.fr/>. Acesso em: 19 set. 2005.

OPEN ARCHIVES. **Open Archives Initiative**. Disponível em: <http://www.openarchives.org>. Acesso em: 20 set. 2005.

PUBLIC KNOWLEDGE TEAM. **Open Journal Systems version 2.0.2**: Technical reference Revision 2. Disponível em: <http://pkp.sfu.ca/ojs/OJSTechnicalReference.pdf>. Acesso em: 19 set. 2005.

STADT, R. V. **CyberChair 4**. Disponível em: <http://borbala.com/cyberchair/>. Acesso em: 19 set. 2005.